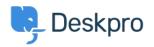

<u>News</u> > <u>Product</u> > <u>Option to disable CSP headers (5.5)</u>

## **Option to disable CSP headers (5.5)**

2017-03-13 - Lauren Cumming - Comments (0) - Product

Under **Admin > Server > Server Setting**s there is now a checkbox to disable CSP headers. CSP is enabled by default.

| Admin Dashboard     | Denser Dettinge               |
|---------------------|-------------------------------|
| Setup               | Server Settings               |
| 🚢 Agents            |                               |
| Tickets             | Cookie Settings               |
| 😁 CRM               | Cookie Path                   |
| User Interface      | - /                           |
| ා Chat              | Cookie Domain                 |
| le Apps             |                               |
| ⊘ Tasks             | *                             |
| Server              | Content Security Policy (CSP) |
| Server Settings     | Disable CSP headers           |
| Q ElasticSearch     |                               |
| 📩 Report File       |                               |
| Server Requirements |                               |